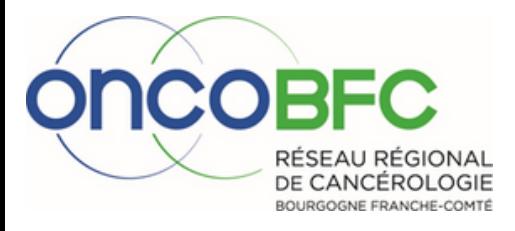

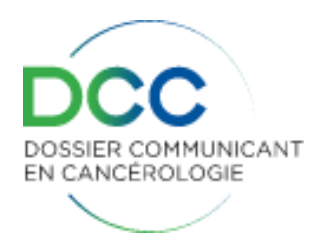

# **Foire aux questions DCC**

## **EVOLUTION DES MODES DE CONNEXION DEPUIS MAI 2022**

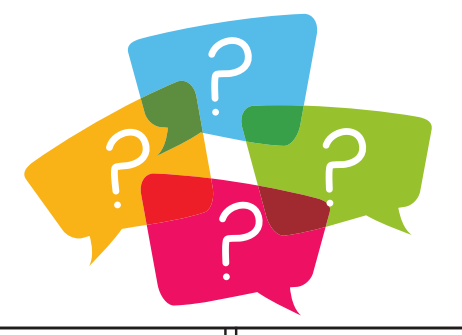

#### **CONNEXION DEPUIS UN ETABLISSEMENT DE SANTE RACCORDE A NETSANTE**

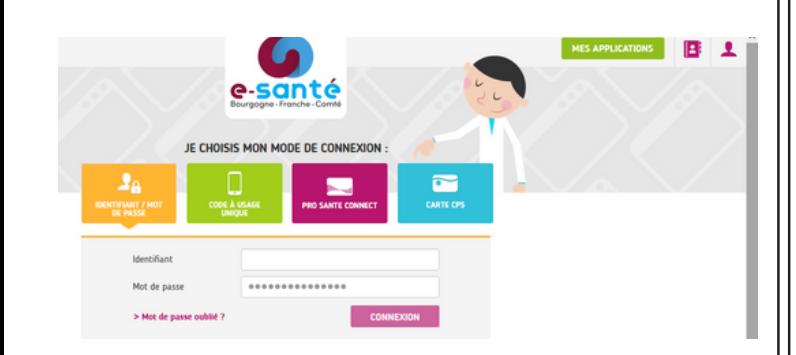

La connexion au DCC depuis **un établissement de santé raccordé à netsanté ou evol** se fait à l'aide de son **identifiant et son mot de passe**.

### **PREALABLES POUR OBTENIR UN CODE A USAGE UNIQUE**

Pour une sécurité optimale, vous allez recevoir un code à usage unique Comment voulez-vous recevoir votre code ? <sup>O</sup> Par e-mail O Par SMS > Mot de passe oublié ? RECEVOIR MON CODE

#### **Le code à usage unique peut-être envoyé par mail ou par SMS**.

Pour le recevoir, il faut au préalable s'assurer que l'adresse mail est correcte et selon vos besoins, que votre numéro de téléphone portable est renseigné.

**Contacter le réseau oncoBFC si besoin.**

### **CONNEXION DANS LES AUTRES CAS**

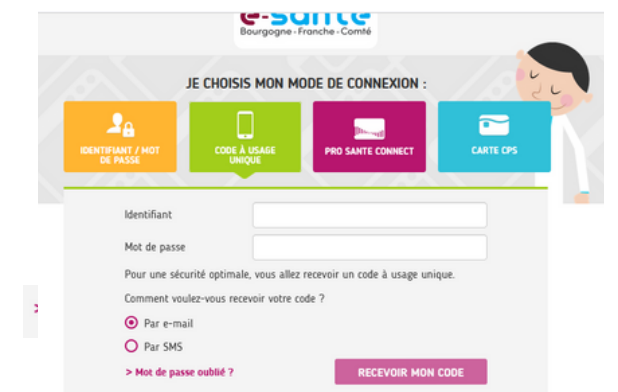

La connexion se fait à l'aide d**'un code à usage unique en complément de son identifiant et de son mot de passe.**

> **Stéphanie CASTRO 03.80.48.65.60 [stephanie.castro@oncobfc.com](mailto:stephanie.castro@oncobfc.com)**

**Jean-Claude COSTE 03.81.53.97.20 [jean-claude.coste@oncobfc.com](mailto:jean-claude.coste@oncobfc.com)**

**[http://www.oncobfc.com](http://www.oncobfc.com/)**